## SAP ABAP table JJTPH {IS-M/AM: BP Product Hierarchy Assignment}

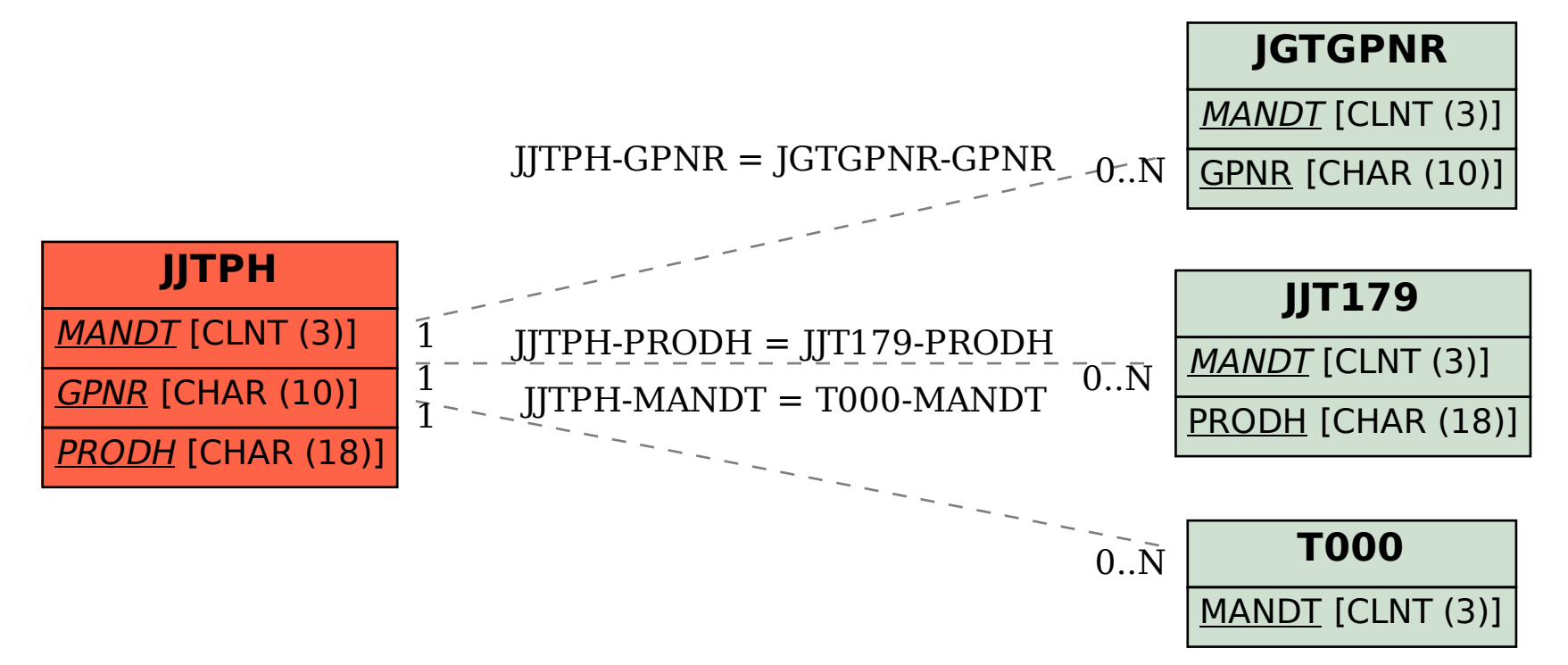